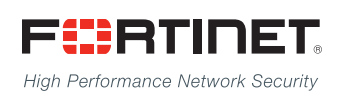

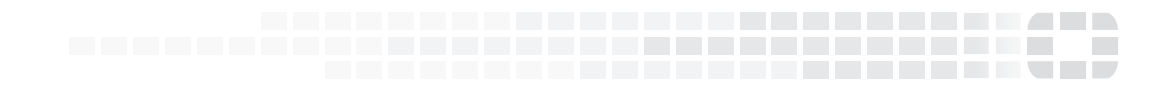

# FortiADC Release Notes

**Version 5.0.0**

### **FORTINET DOCUMENT LIBRARY**

[http://docs.fortinet.com](http://docs.fortinet.com/)

#### **FORTINET VIDEO GUIDE**

[http://video.fortinet.com](http://video.fortinet.com/)

### **FORTINET BLOG**

[https://blog.fortinet.com](https://blog.fortinet.com/)

#### **CUSTOMER SERVICE & SUPPORT**

[https://support.fortinet.com](https://support.fortinet.com/) 

#### **FORTIGATE COOKBOOK**

[http://cookbook.fortinet.com](http://cookbook.fortinet.com/)

#### **FORTINET TRAINING SERVICES**

[http://www.fortinet.com/training](http://training.fortinet.com/)

#### **FORTIGUARD CENTER**

[http://www.fortiguard.com](http://www.fortiguard.com/)

### **END USER LICENSE AGREEMENT**

<http://www.fortinet.com/doc/legal/EULA.pdf>

### **FEEDBACK**

Email: [techdocs@fortinet.com](mailto:techdocs@fortinet.com)

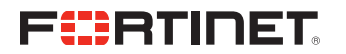

Monday, March 5, 2018 FortiADC 5.0.0 Release Notes Second Revision

# TABLE OF CONTENTS

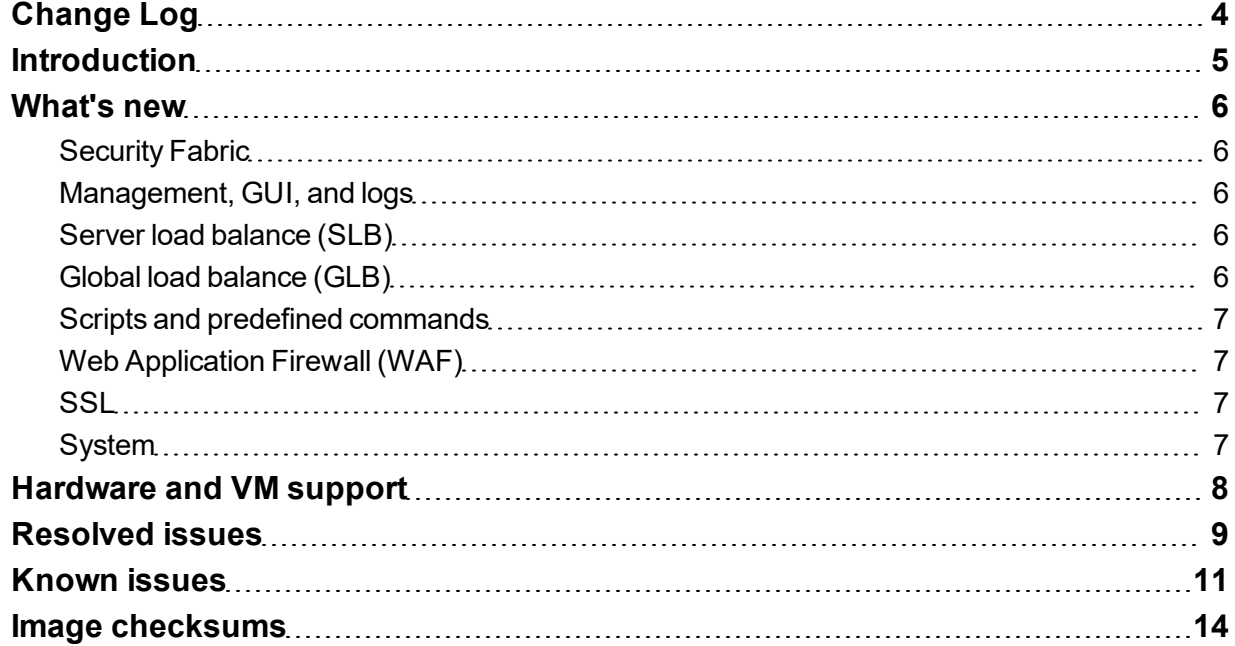

# <span id="page-3-0"></span>Change Log

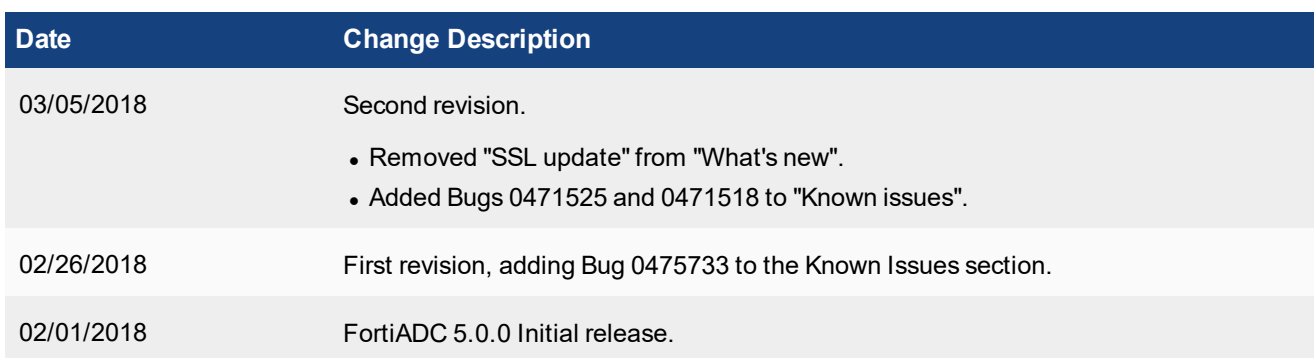

## <span id="page-4-0"></span>**Introduction**

This *Release Notes* covers the new features, enhancements, known issues, and resolved issues of FortiADC™ Version 5.0.0, Build 0045.

To upgrade to FortiADC 5.0.0, see FortiADC Upgrade [Instructions.](http://docs.fortinet.com/d/fortiadc-d-series-fortiadc-upgrade-instructions)

FortiADC provides load balancing, both locally and globally, and application delivery control. For more information, visit: <http://docs.fortinet.com/fortiadc-d-series/>.

## <span id="page-5-0"></span>What's new

FortiADC 5.0.0 offers the following new features and enhancements:

### <span id="page-5-1"></span>**Security Fabric**

- FortiSandbox integration—You can now use a file upload restriction policy to submit uploaded files to FortiSandbox for evaluation. If FortiSandbox identifies a file as a threat, FortiADC generates a corresponding attack log message and blocks further attempts to upload the file.
- Antivirus—FortiADC now supports the FortiSandbox's Malware Signature Database. This feature is available on all FortiADC hardware platforms, except FortiADC 60F.

## <span id="page-5-2"></span>**Management, GUI, and logs**

- Dynamic Dashboard—You can customize the Dashboard according to your preferences
	- Create or edit a dashboard
	- Add or remove Dashboard widgets
- FortiView enhancement—Adding new statistics for
	- Server load balancing—Caching, Compression, and SSL
	- Link load balancing
	- Global load balancing
- Alert system enhancement—Allow to configure alert threshold based SLB (BW, Client RTT, or Connection) and Interface Avg. Bandwidth.
- Automated configuration backup via FTP/SFTP

### <span id="page-5-3"></span>**Server load balance (SLB)**

- Layer-4 virtual server tunnel—In tunnel mode, FortiADC encapsulates the packet within an IP datagram and forwards it to the chosen server.
- Diameter Load balancing SSL enhancement—FortiADC supports Diameter traffic over SSL (client SSL).
- Source Pool NAT in Layer 7—Now it's possible to configure pool NAT when using Layer-7 virtual servers.

## <span id="page-5-4"></span>**Global load balance (GLB)**

• Global load balancing authentication—Provide TCP-MD5SIG or authentication verify between two or more FortiADC appliances working in global load balancing.

## <span id="page-6-0"></span>**Scripts and predefined commands**

#### **Scripts**

- CLASS\_SEARCH\_n\_MATCH
- **.** OPTIONAL\_CLIENT\_AUTHENTICATION
- UTILITY\_FUNCTIONS\_DEMO (updated)
- COOKIE COMMANDS
- IP COMMANDS
- MANAGEMENT COMMANDS
- SSL\_EVENTS\_n\_COMMANDS
- TCP\_EVENTS\_n\_COMMANDS

## <span id="page-6-1"></span>**Web Application Firewall (WAF)**

• SOAP validation—Enhances ForitADC's WAF B2B features with SOAP messages validation. It allows you to perform SOAP validation using a Web Services Description Language (WSDL) document.

## <span id="page-6-2"></span>**SSL**

- OCSP verification caching—Allows to speed up OCSP checking using OCSP caching. The first time a client accesses FortiADC or FortiADC accesses a real server, FortiADC will query the certificate's status using OCSP and cache the response.
- Dual certificates (RSA and ECDSA) support—Allows you to create certificate groups containing both RSA and ECDSA certificates for improved SSL performance.
- Support SSL renegotiation—FortiADC now supports SSL renegotiation between client and server. It allows the use of the existing SSL connection when client authentication is required.

## <span id="page-6-3"></span>**System**

- Openstack integration—FortiADC provides load balancing services for OpenStack cloud applications. With Openstack integration, FortiADC is able to provide load balancing functionality and advanced application delivery services within OpenStack.
- NVGRE and VXLAN support—FortiADC allow to use overlay tunnel with virtual network NVGRE and VXLAN segments in either multicast (VXLAN) and unicast (NVGRE/VXLAN) modes.
- BGP Route Health Injection (RHI)—Allows to advertising route to virtual address based on the health status of the corresponding service

# <span id="page-7-0"></span>Hardware and VM support

FortiADC 5.0.0 supports the following hardware models:

- FortiADC 200D
- FortiADC 300D
- FortiADC 400D
- FortiADC 700D
- FortiADC 1500D
- FortiADC 2000D
- FortiADC 4000D
- FortiADC 60F (without HSM, PageSpeed, and AV features)
- FortiADC 100F
- FortiADC 200F
- FortiADC 1000F
- FortiADC 2000F
- FortiADC 4000F

FortiADC Release 5.0.0 supports deployment of FortiADC-VM in the following virtual machine environments:

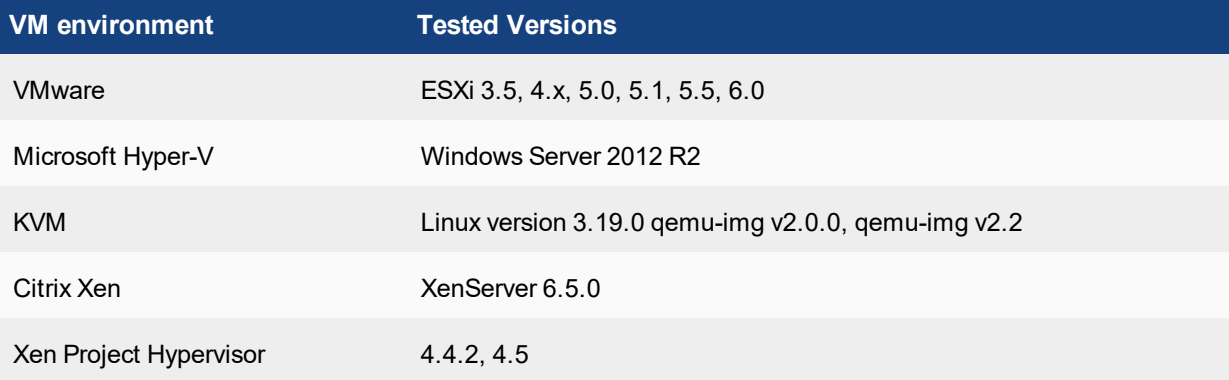

## <span id="page-8-0"></span>Resolved issues

This sections lists the major known issues that have been resolved in this 5.0.0 release. For inquiries about particular bugs, please contact Fortinet [Customer](http://support.fortinet.com/) Service & Support.

**Note:** This 5.0.0 release has also fixed all the known issues found in 4.8.1, 4.8.2, 4.8.3, and 4.8.4 releases, even though they are not listed here.

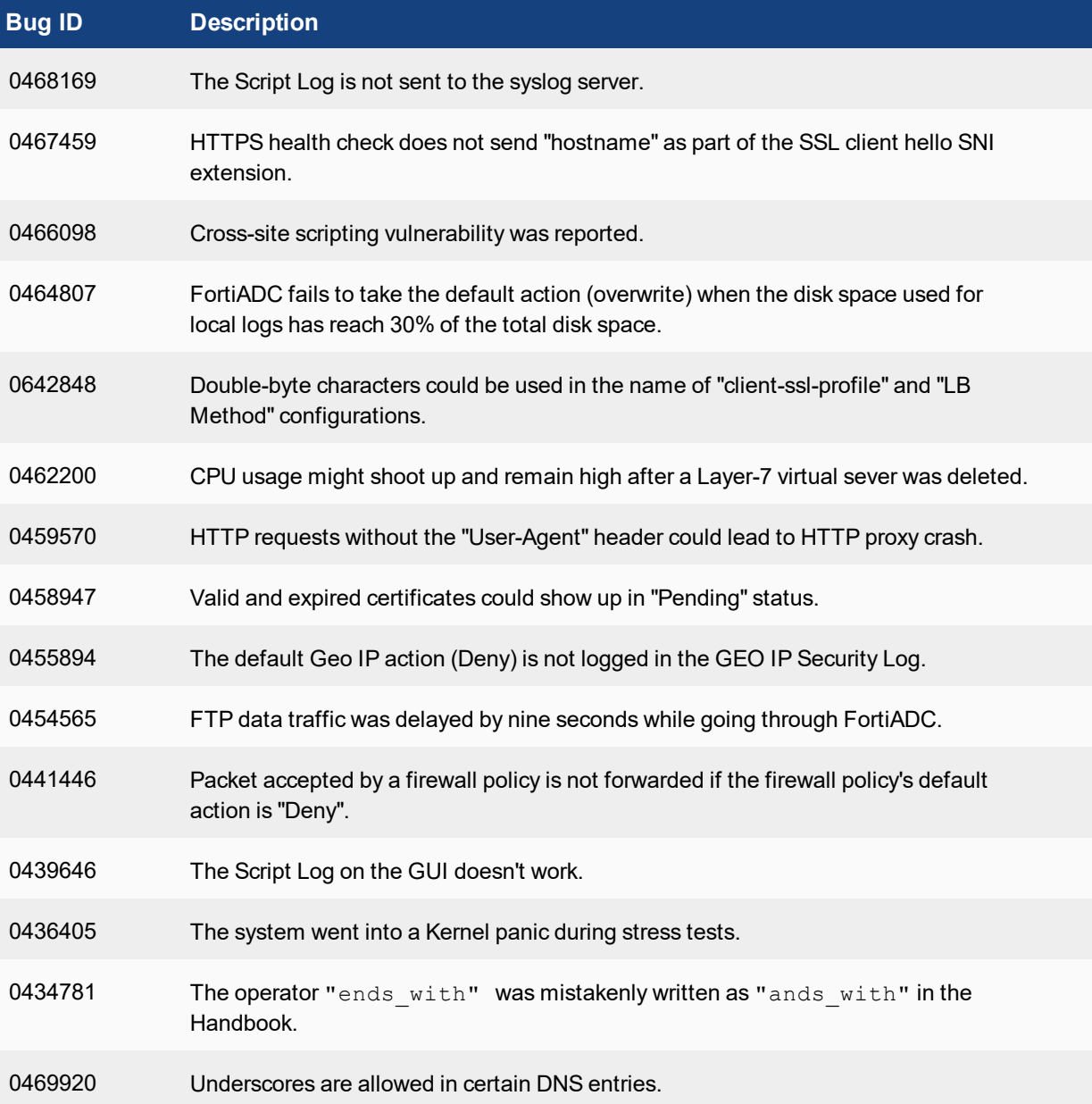

#### **Table 1: Resolved issues**

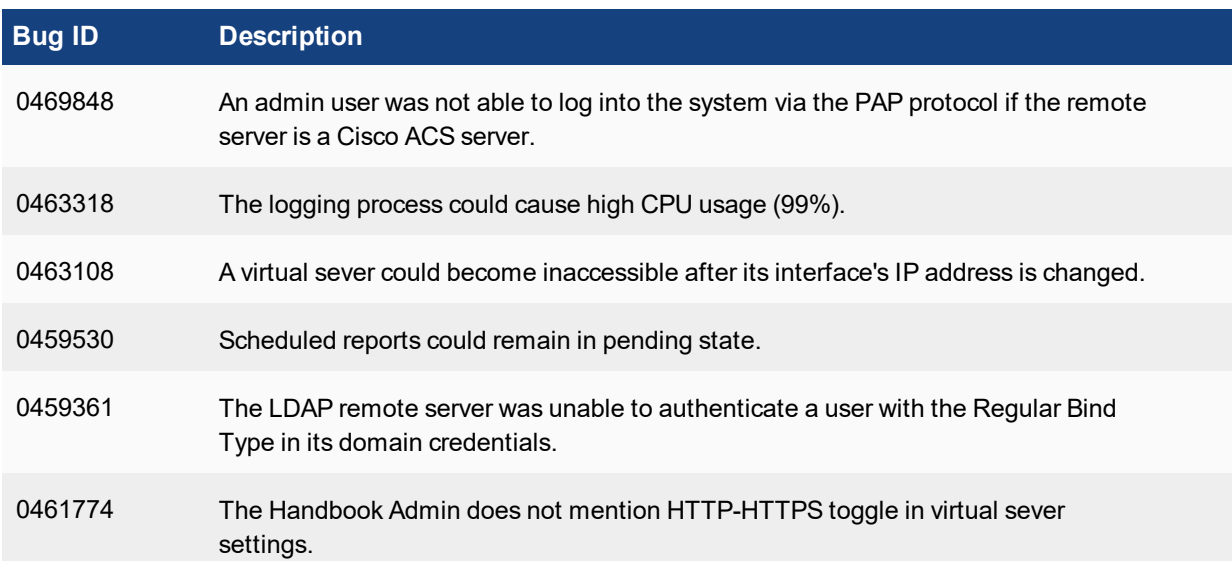

# <span id="page-10-0"></span>Known issues

This section highlights the major known issues discovered in FortiADC 5.0.0 release. For inquiries about particular bugs, please contact Fortinet [Customer](http://support.fortinet.com/) Service & Support.

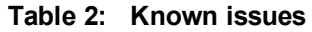

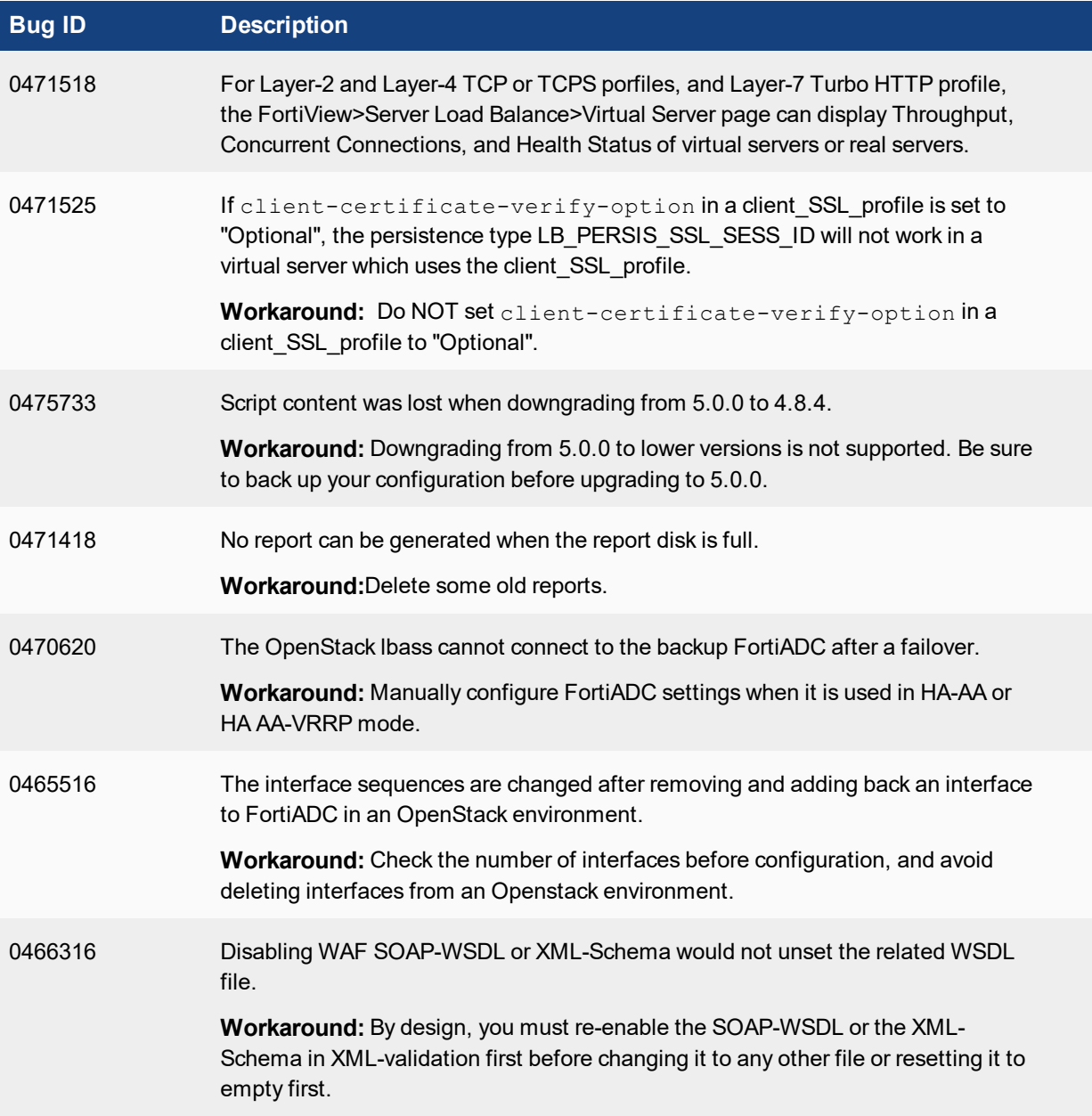

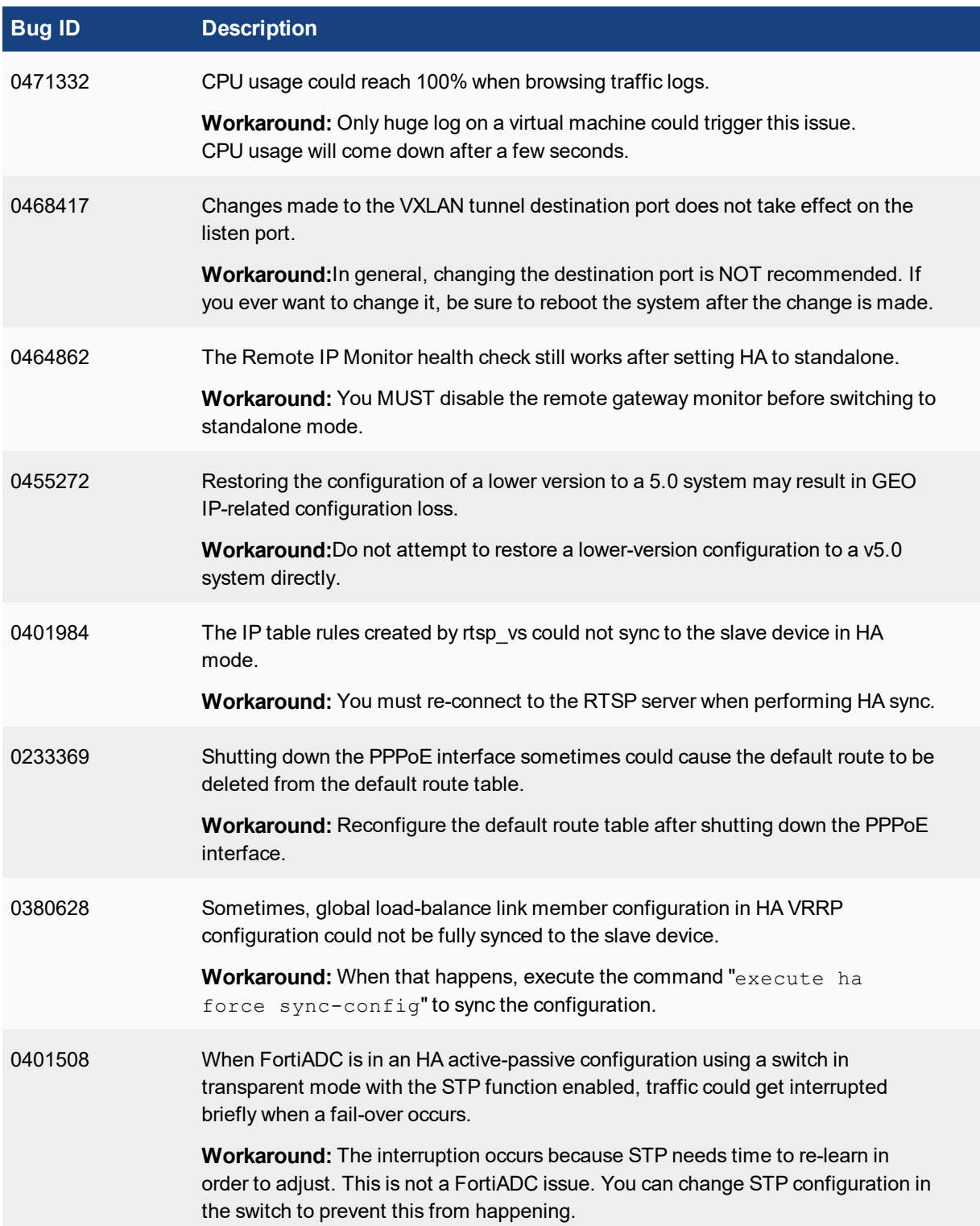

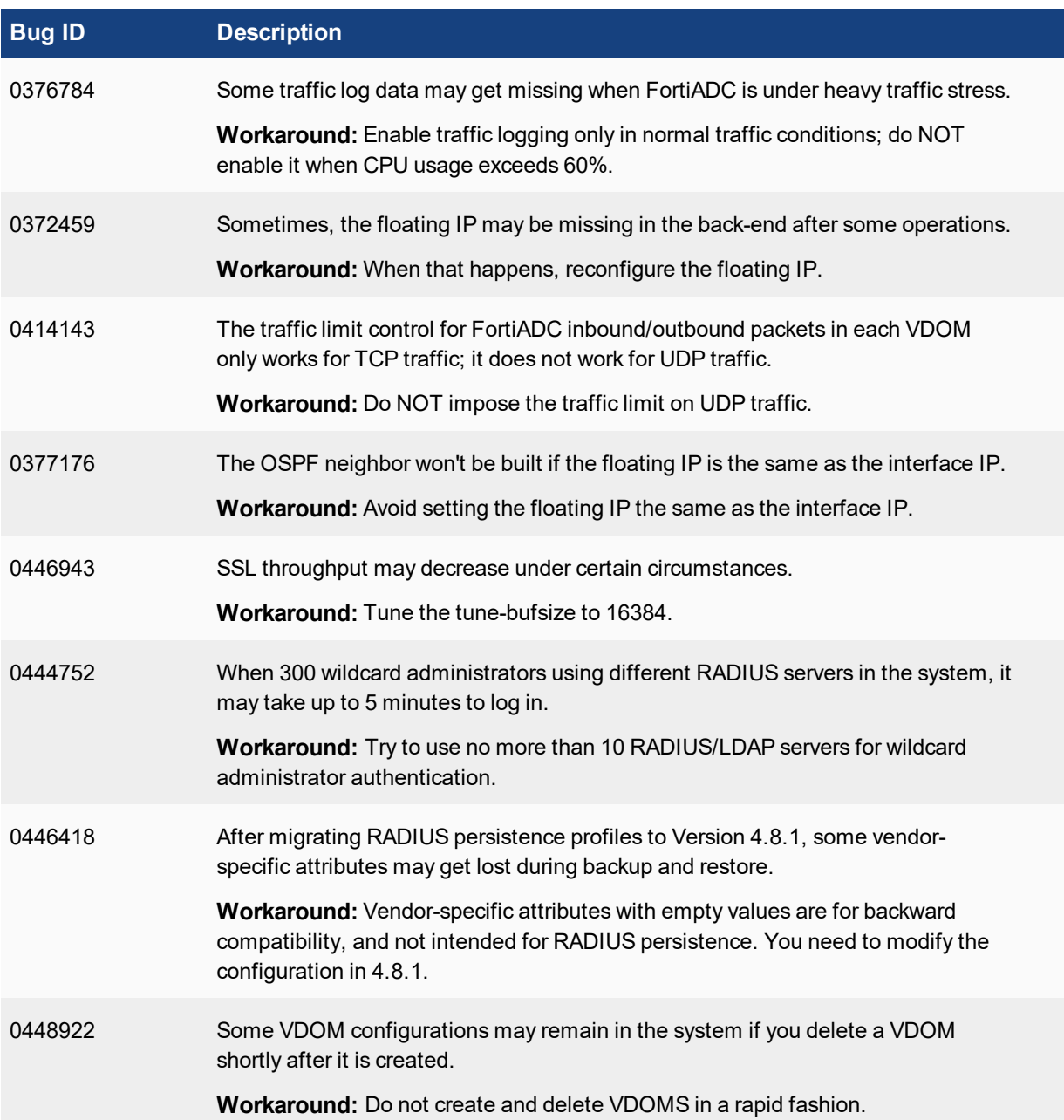

## <span id="page-13-0"></span>Image checksums

To verify the integrity of the firmware file, use a checksum tool and compute the firmware file's MD5 checksum. Compare it with the checksum indicated by Fortinet. If the checksums match, the file is intact.

MD5 checksums for Fortinet software and firmware releases are available from Fortinet [Customer](http://support.fortinet.com/) Service & [Support](http://support.fortinet.com/). After logging in to the web site, near the bottom of the page, click the Firmware Image Checksums button. (The button appears only if one or more of your devices has a current support contract.) In the File Name field, enter the firmware image file name including its extension, then click Get Checksum Code.

**Figure 1: Customer Service & Support image checksum tool**

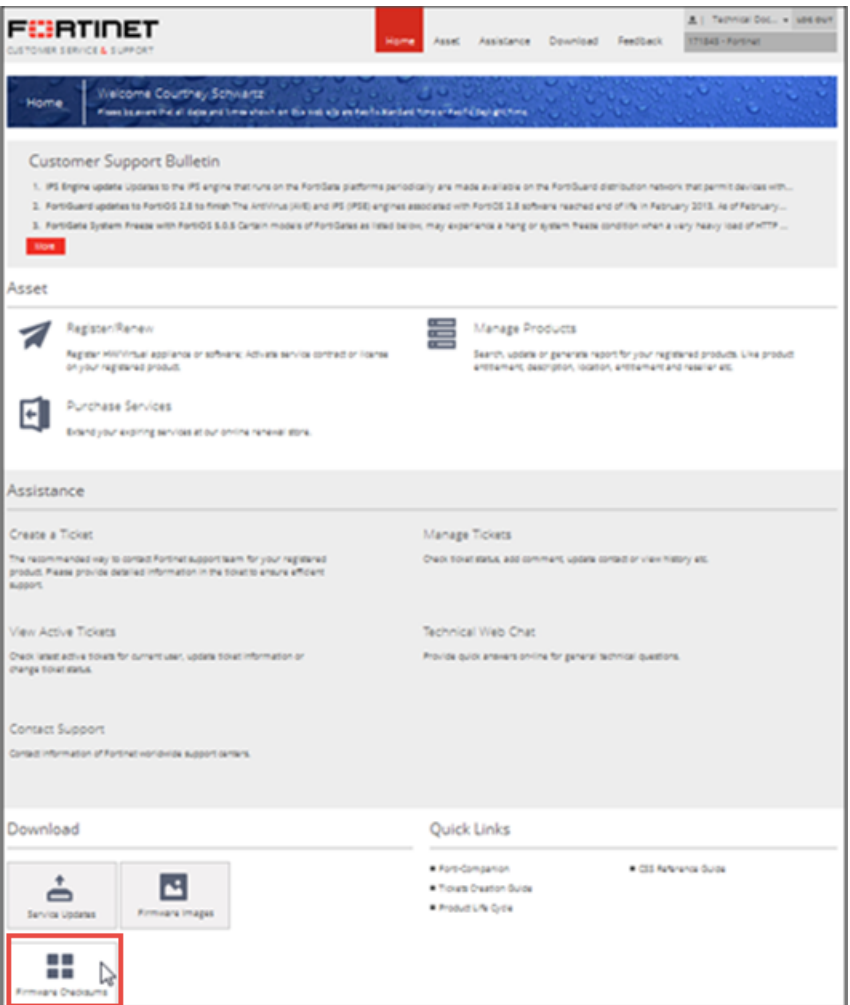

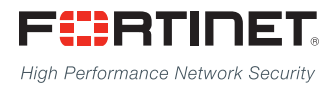

Copyright© 2018 Fortinet, Inc. All rights reserved. Fortinet®, FortiGate®, FortiCare® and FortiGuard®, and certain other marks are registered trademarks of Fortinet, Inc., in the U.S. and other jurisdictions, and other Fortinet names herein may also be registered and/or common law trademarks of Fortinet. All other product or company names may be trademarks of their respective owners. Performance and other metrics contained herein were attained in internal lab tests under ideal conditions, and actual performance and other results may vary. Network variables, different network environments and other conditions may affect performance results. Nothing herein represents any binding commitment by Fortinet, and Fortinet disclaims all warranties, whether express or implied, except to the extent Fortinet enters a binding written contract, signed by Fortinet's General Counsel, with a purchaser that expressly warrants that the identified product will perform according to certain expressly-identified performance metrics and, in such event, only the specific performance metrics expressly identified in such binding written contract shall be binding on Fortinet. For absolute clarity, any such warranty will be limited to performance in the same ideal conditions as in Fortinet's internal lab tests. In no event does Fortinet make any commitment related to future deliverables, features, or development, and circumstances may change such that any forward-looking statements herein are not accurate. Fortinet disclaims in full any covenants, representations,and guarantees pursuant hereto, whether express or implied. Fortinet reserves the right to change, modify, transfer, or otherwise revise this publication without notice, and the most current version of the publication shall be applicable.

---------------------------

<u>TA BITAN DI BITAN DI BITAN DI BITAN DI BITAN DI BITAN DI BITAN DI BITAN DI BITAN DI BITAN DI BITAN DI BITAN DI</u>

---------------------------------